This code allows you to enter angles into the terminal, and displays the servo's progress as it turns to its target position.

```
while(1)
{ 
  print("Enter angle: ");
   scan("%d", &targetAngle);
 print("\r'\r';
 while(abs(targetAngle - angle) > 4)
 { 
   print("targetAngle = d, angle = d\r", targetAngle, angle);
    pause(50);
 } 
}
```
## **Position detection**

The code from the  $feedback360$  function needs to be repeated rapidly, at least every  $\frac{1}{4}$  turn, but between every servo pulse (50 Hz) is recommended.

This requires high and low pulse measurements for a duty cycle calculation. If your code skips a pulse between high and low, it also needs to check and make sure the cycle time is in the correct window. Reason being, if the high and low pulses are sampled before and after a moving servo crosses the 359 to 0 degree boundary, it might have a long high pulse for a high angle, and an almost equally long low pulse for a low angle, resulting in incorrect 180 degree calculation.

```
int tCycle = 0;<br>while(1)
                                          // Repeat cycle time valid
{ 
 tHigh = pulse_in(pinFeedback, 1); // Measure high pulse
 tLow = pulse_in(pinFeedback, 0); // Measure low pulse
 tcycle = tHigh + tLow; // Calculate cycle time
 if((tCycle > 1000) && (tCycle < 1200)) break; // Cycle time valid? Break!
} 
dc = (dutyScale * tHigh) / tCycle; // Calculate duty cycle
```
Next, calculate the angle theta. The unitsFC variable has a value like 360, for the number of units in a full circle The dcMin and dcMax values are 29 and 971. This calculation returns 0 to 359 depending on the measured duty cycle. Note that this uses  $(\text{unitsFC - 1})$  - (the clockwise angle calculation). This gives us a positive counterclockwise angle to correspond with clockwise rotation being positive

theta =  $(unitsFC - 1) - ((dc - dcMin) * unitsFC) / (dcMax - dcMin + 1);$ 

In case the pulse measurements are a little too large or small, let's clamp the angle in the valid range.

```
if(theta < 0) theta = 0;
else if(theta > (unitsFC - 1)) theta = unitsFC - 1;
```
Since we might be looking at positive or negative measurements above +/- 360 degrees, this keeps track of the number of full turns.  $q2Min$  is an abbreviation for quadrant 2 minimum, which is 90 degrees, and q3Max (quadrant 3 maximum) is 270 degrees. So, if the previous theta measurement was in the 1st quadrant, and the current theta measurement is in the 4th quadrant, we know we the angle transitioned from a high value to a low value, so increase the turns count. Conversely, if the previous

Copyright © Parallax Inc. Parallax Feedback 360° High-Speed Servo (#900-00360) v1.2 9/12/2017 Page 5 of 7

theta was in the first quadrant, and the new theta is in the fourth quadrant, we know that the angle transitioned from a low to high value, so decrease the turns count.

```
if((theta < q2min) && (thetaP > q3max)) \frac{1}{1} if 4th to 1st quadrant<br>Turns++; \frac{1}{2} Turns++;
                                                                  // Increment turns count<br>// If in 1st to 4th quadrant
else if((thetaP < q2min) && (theta > q3max))<br>turns -;
                                                                   // Decrement turns count
```
This code takes the number of turns and the theta angle measurement, and constructs the total angle measurement from zero, allowing for large angle values in the  $+/- 2,147,483,647$  degree range.

if(turns  $>= 0$ ) angle =  $turns * unitsFC) + theta;$ else if(turns < 0) angle =  $((turns + 1) * unitsFC) - (unitsFC - theta);$ 

Since the 0 to 359 and 359 to 0 degree crossings rely on the angle from the previous time through the loop, the value of thetaP (theta previous) is copied from the current theta angle before the next loop repetition.

theta $P =$ theta;

## **Position Control System**

Code from the control360 function is the bare minimum, using only proportional control to get the servo to turn to its target position. Proportional, integral, and derivative (PID) control with a position set point that marches forward at increments controlled by ramping and speed settings is one you might find inside abdrive360 or servo360.

Inside the loop, the first step is to check the difference between the angle set point and the measured angle.

```
errorAngle = targetAngle - angle;
```
For proportional control, this value can be multiplied by a constant.  $K_{\rm P}$  is 1 in the example program.

```
output = errorAngle * Kp;
```
This code clamps the output to the max and min pulse speed values (assuming -speed is 1500 -20 to 1500 - 220  $\mu$ s and + speed is 1500 + 20 to 1500 + 220  $\mu$ s..

```
if(output > 200) output = 200;
if(output \langle -200 \rangle output = -200;
```
This keeps the servo pushing slightly, even when it's close to zero degrees errorAngle. It also results in some oscillation. For best results, tune the 30 and -30 values for your servo.

```
if(errorAngle > 0)
 offset = 30;else if(errorAngle < 0)
  offset = -30;else
  offset = 0;
```
Copyright © Parallax Inc. Parallax Feedback 360° High-Speed Servo (#900-00360) v1.2 9/12/2017 Page 6 of 7

This uses the output and offset values to set the servo speed. When the error is large, the output will be large, up to 200. If there is any error, the offset will be 30 for + error or -30 for - error, or 0 for no error. So the resulting output will range from 30 to 230 for positive, counterclockwise correction, or - 30 to -230 for negative, clockwise correction.

```
servo speed(pinControl, output + offset);
```
After a 20 ms (1/50 s) delay, the loop repeats.

pause(20);

## **Module Dimensions**

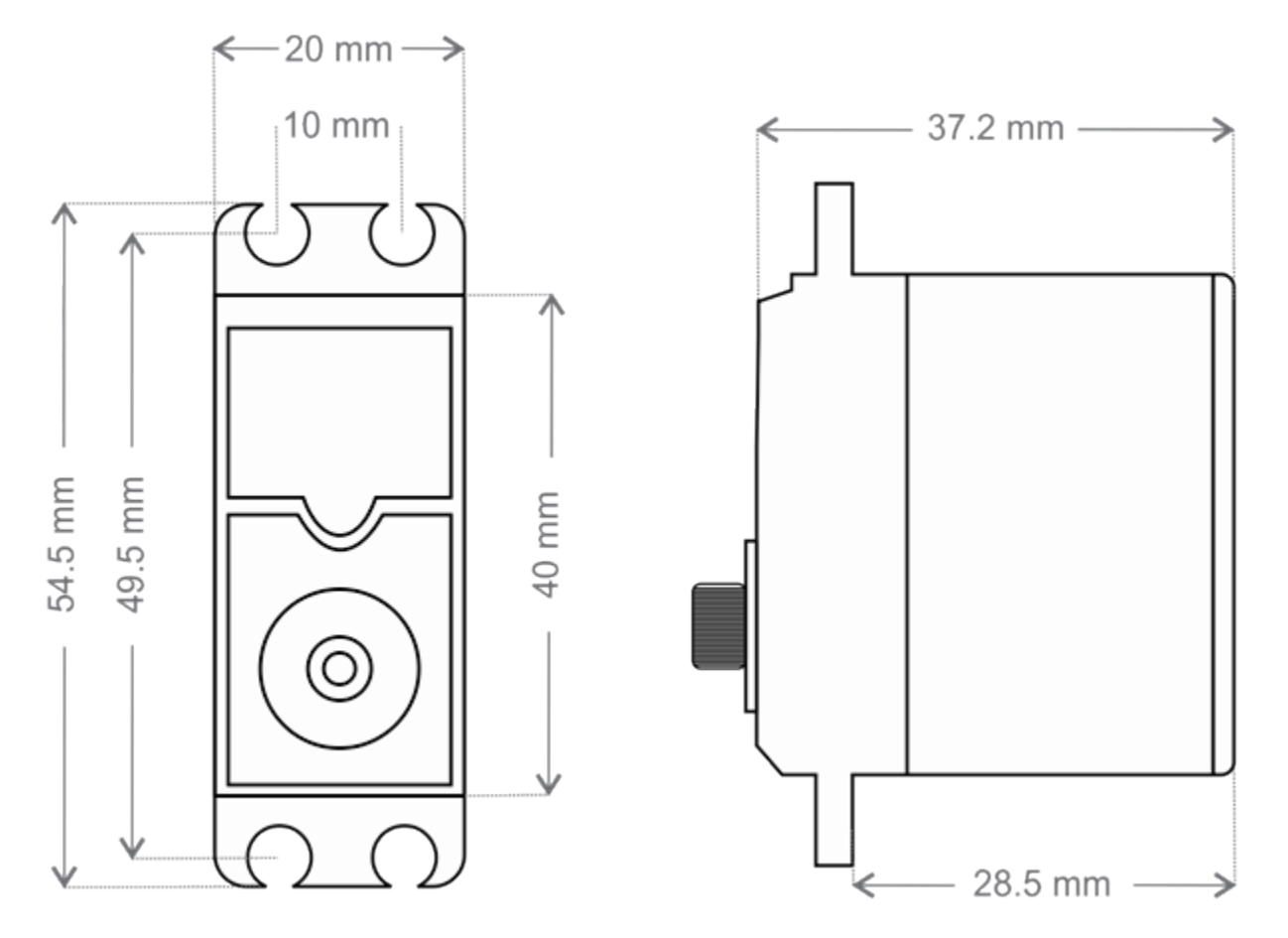

## **Revision History**

Version 1.0: original release. Version 1.1: corrected 2 instances of 259 to 359 in example code discussion. Added statement below Pin Descriptions table. Version 1.2: corrected 2 instances of 91.7 to 97.1, pages 3 and 4.